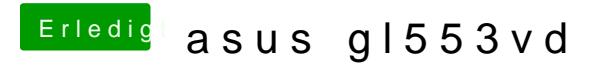

Beitrag von mt-fr vom 3. August 2018, 17:19

i delete select file with red line ?